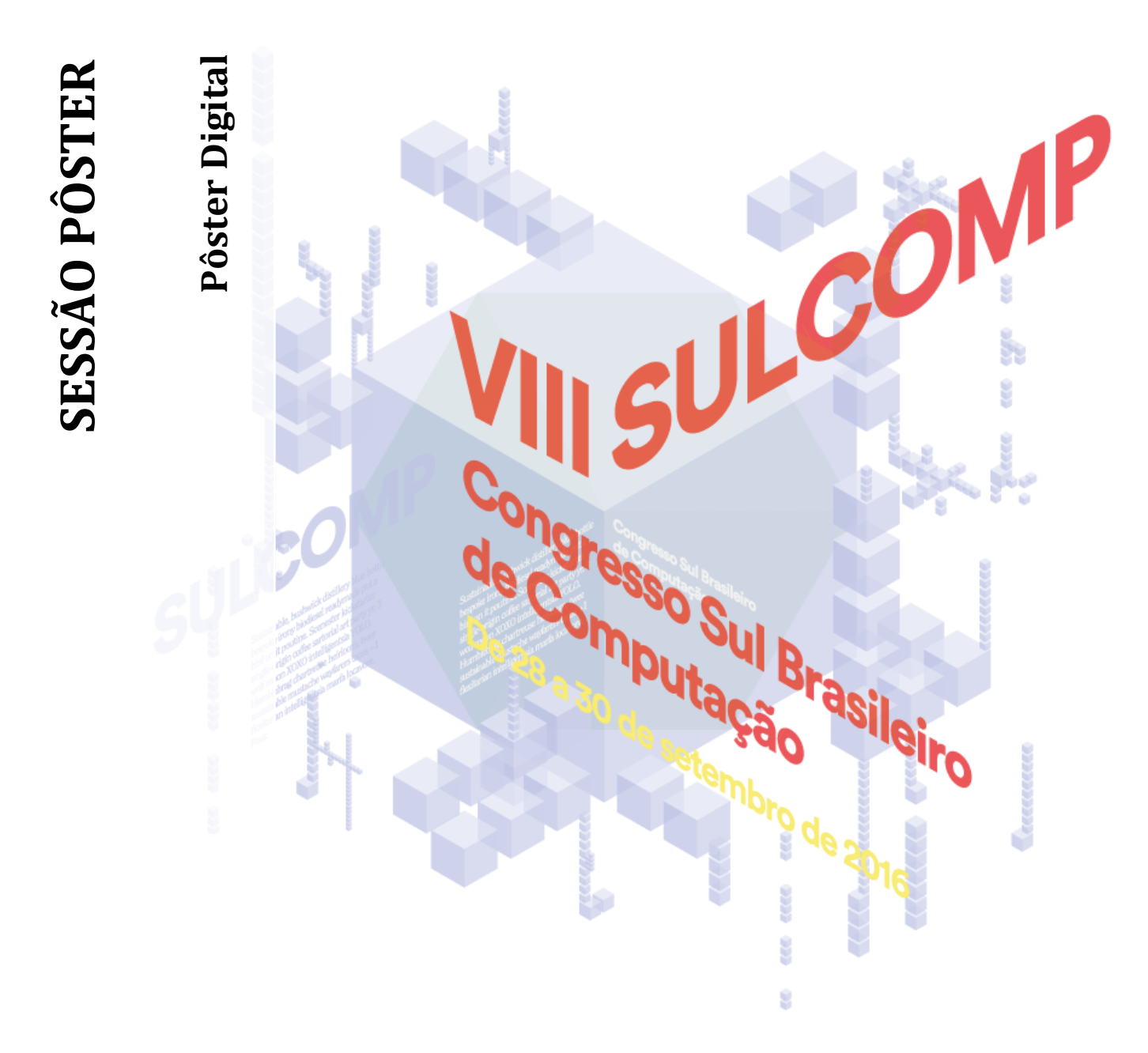

**Informações sobre o formato do pôster digital para o VIII Congresso Sul Brasileiro de Computação**

**Comissão Organizadora VIII Congresso Sul Brasileiro de Computação sulcomp@unesc.net**

## Prezados autores,

No VIII Congresso Sul Brasileiro de Computação – SULCOMP, 2016 os pôsteres serão apresentados em formato digital. Neste documento são listadas as especificações referentes à formatação, que devem ser rigorosamente observadas a fim de que não ocorram problemas na apresentação da sua pesquisa.

## **A. Especificações do pôster digital**

- i. O pôster deve ser uma imagem no formato jpg, conforme as especificações do item **B**.
- ii. O arquivo pode possuir textos, imagens, gráficos e tabelas.
- iii. No arquivo deve constar o título do trabalho, nome dos autores, email dos autores, curso e universidade a que pertence, introdução, metodologia, resultados, considerações finais e se desejar agradecimentos e referências.

## **B. Orientações para elaboração do pôster digital no PowerPoint**

- i. Abra o PowerPoint e crie um documento novo.
- ii. Selecione a aba "Design".
- iii. Nesta aba, selecione "Configurar Página".
- iv. Modifique os valores de altura para 40 cm e largura para 21 cm.
- v. Elabore o pôster considerando as informações presentes no artigo aprovado no SULCOMP.
- vi. Salve o seu pôster em duas versões (**pptx e jpg**).
- vii. Pode usar a *template* disponível pelo evento.

## **C. Orientações para envio do pôster digital**

- i. O pôster digital deve ser enviado para o email [sulcomp@unesc.net,](mailto:sulcomp@unesc.net) com o assunto nomeado de "Pôster Digital".
- ii. O nome do arquivo do seu pôster deve ser o código do trabalho, conforme relação disponível no site do evento.
- iii. O pôster deve ser enviado, impreterivelmente, até o dia 26/09/2016.
- iv. Deverá enviar o arquivo em dois formatos (**jpg e pptx**), não serão aceitos outros formatos.
- v. Traga o seu pôster em formato jpg em um pendrive, para ser utilizado na data da apresentação conforme a programação disponível no site do evento.